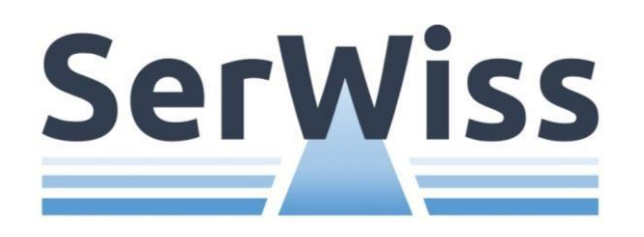

# **Einführung in Notion**

Wie erstelle ich einen Wissensartikel?

**GEFÖRDERT VOM** 

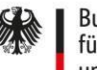

Bundesministerium für Bildung und Forschung

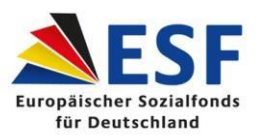

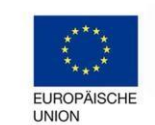

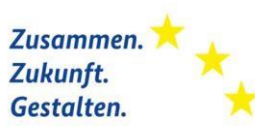

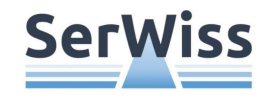

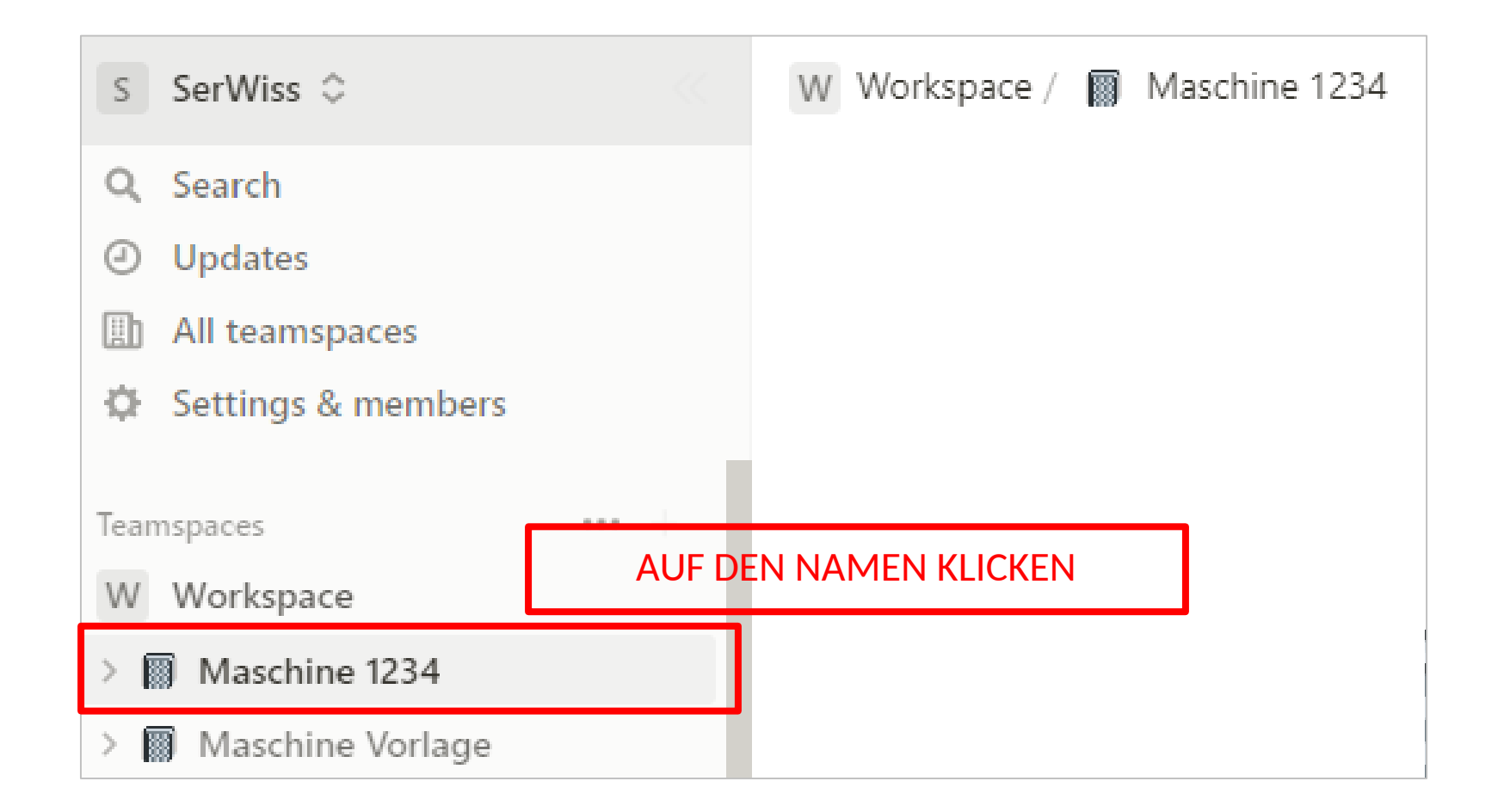

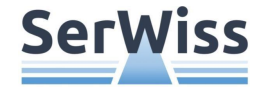

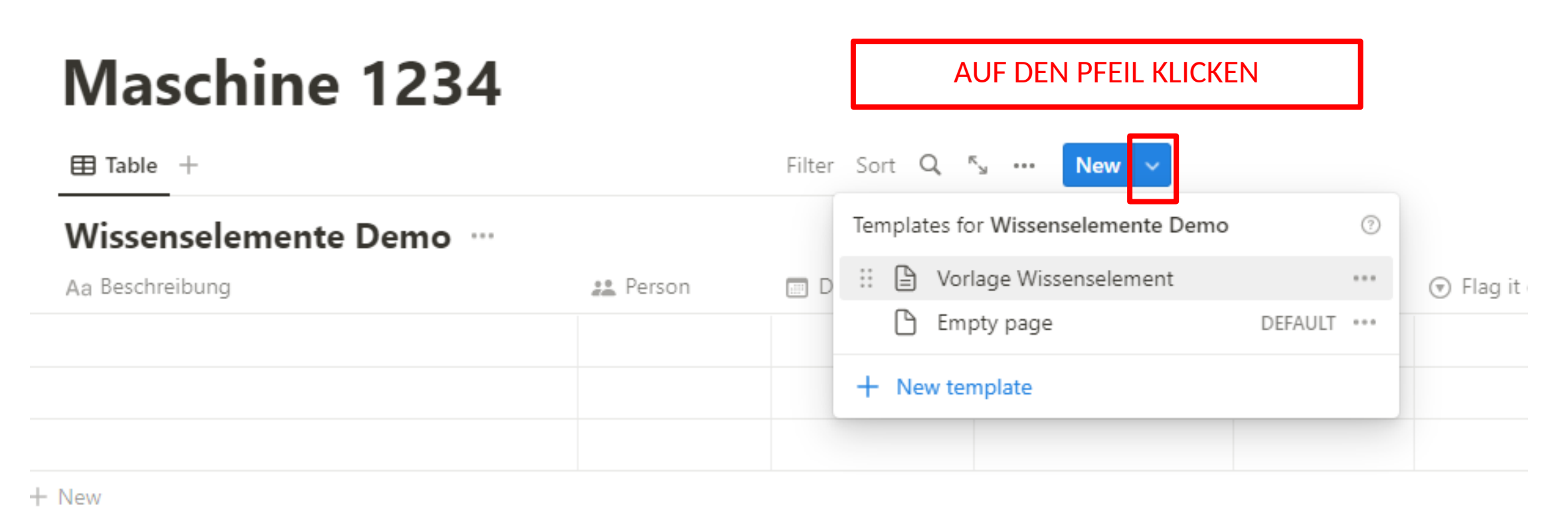

 $\sigma_{\rm{H}}=0.01\pm0.01$ 

3

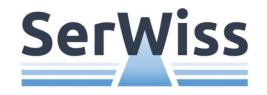

# **Maschine 1234**

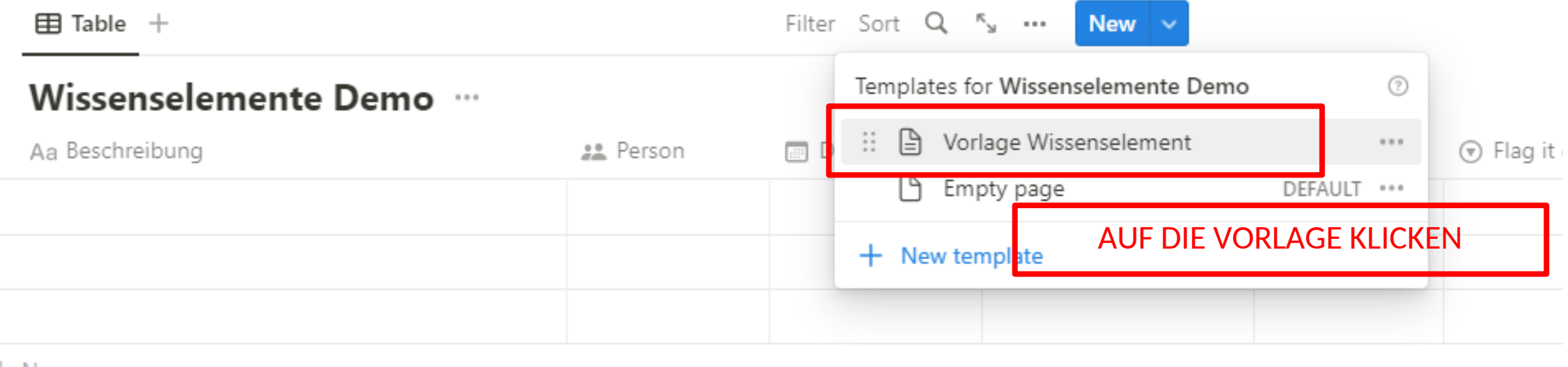

+ New

 $\sigma_{\rm{H}}=0.01\pm0.01$  .

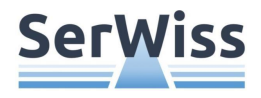

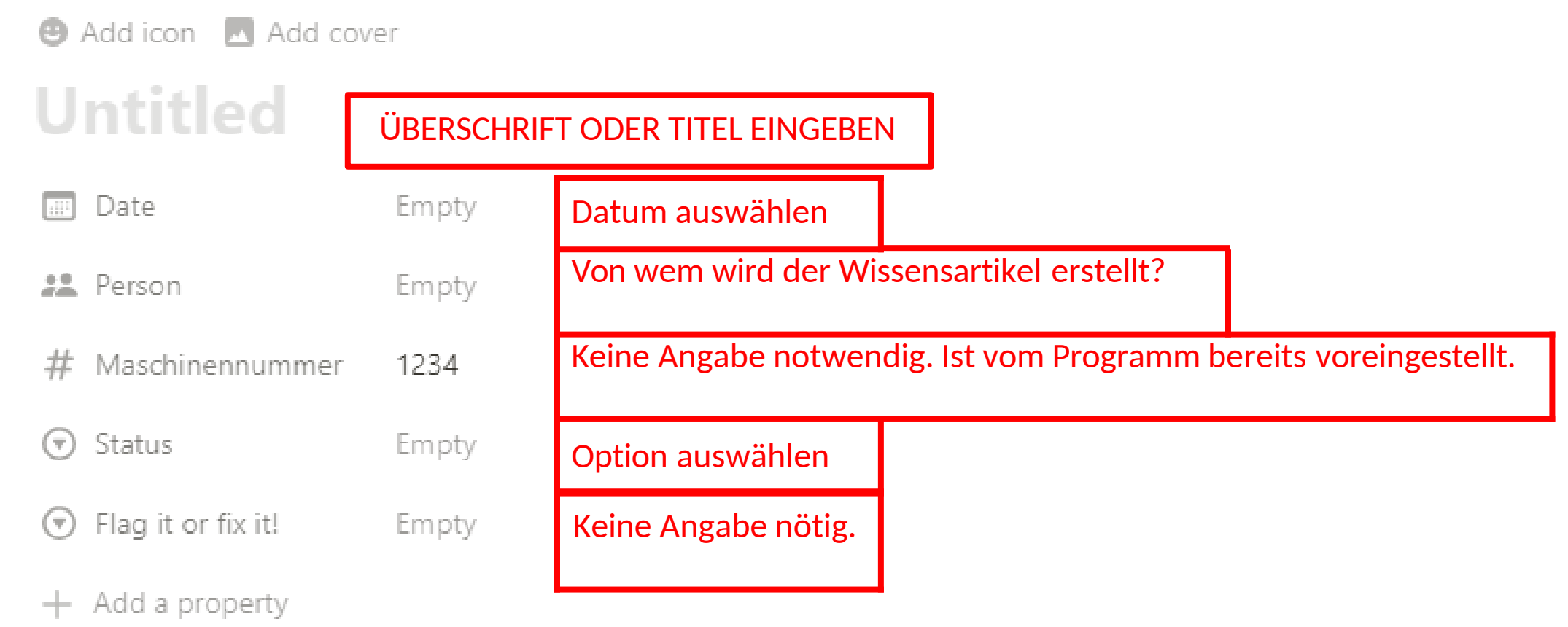

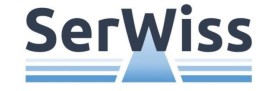

### Nasser Innenraum der Maschine bei hohen Temperaturen

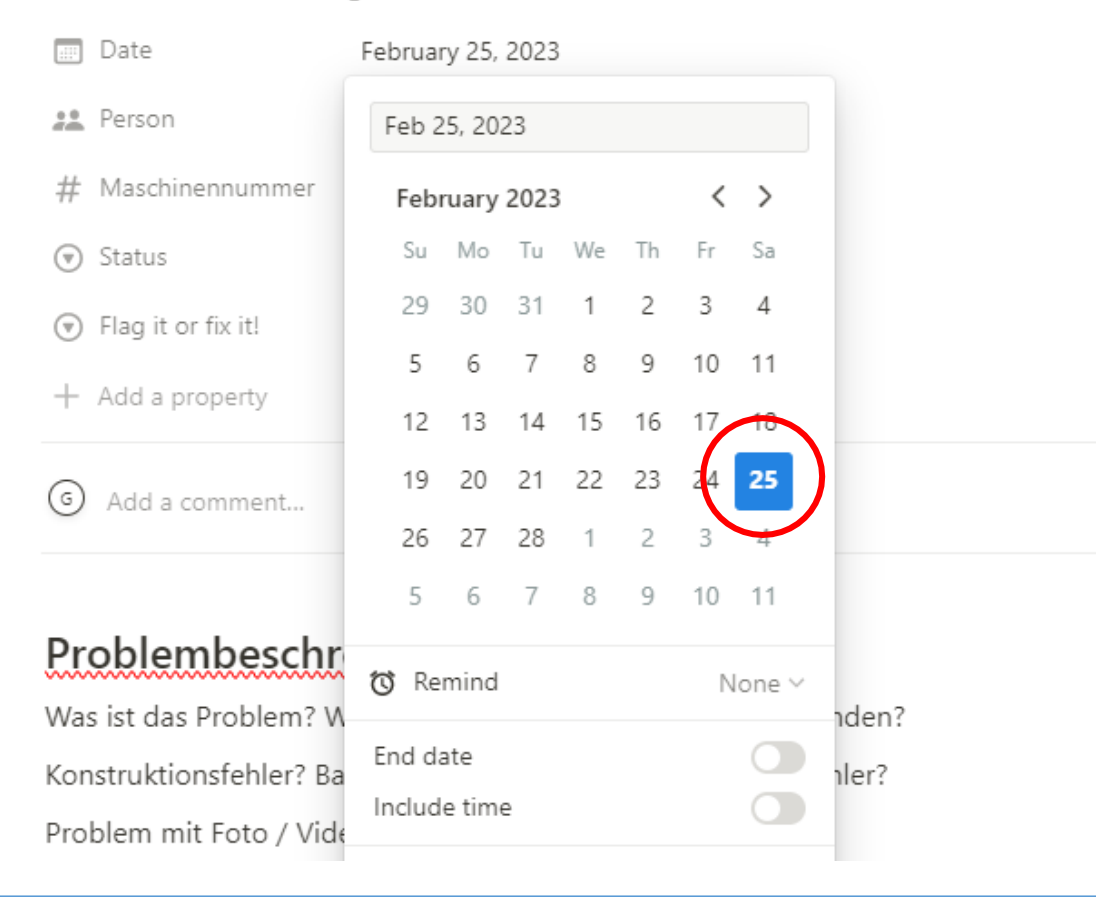

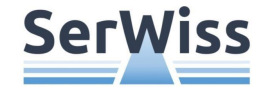

# Nasser Innenraum der Maschine bei hohen Temperaturen

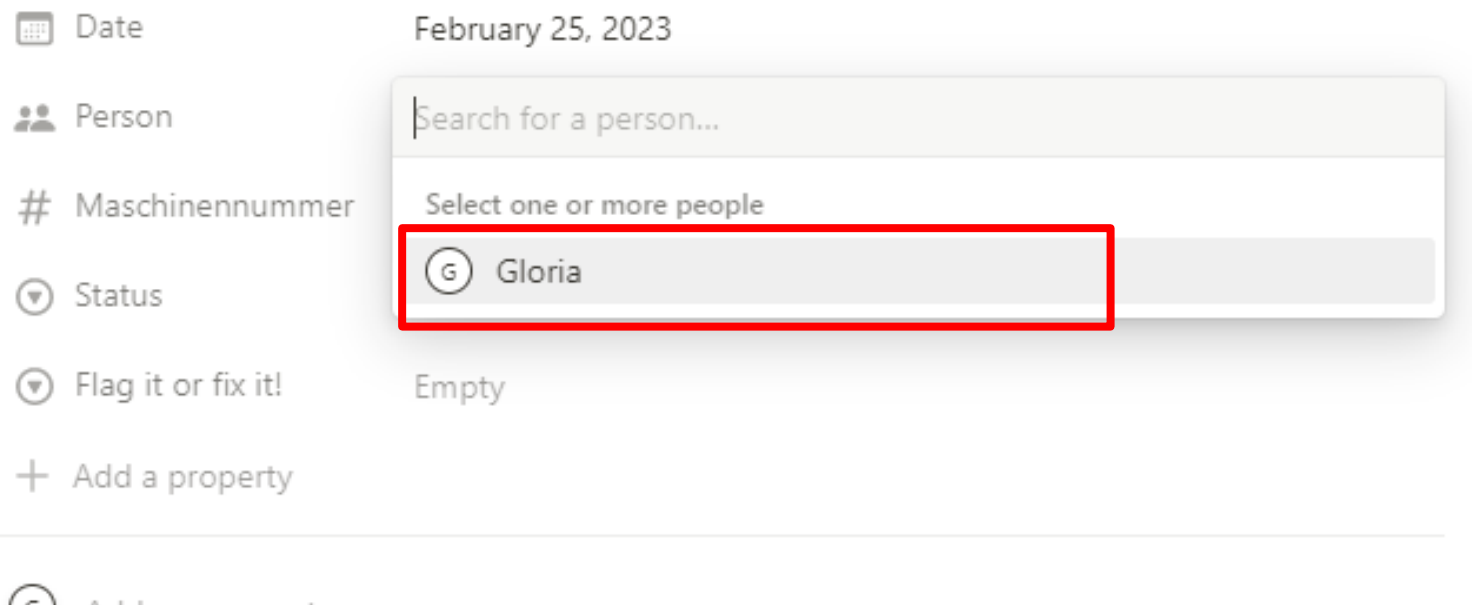

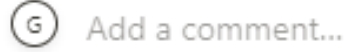

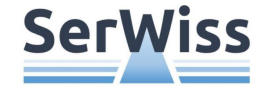

## Nasser Innenraum der Maschine bei hohen Temperaturen

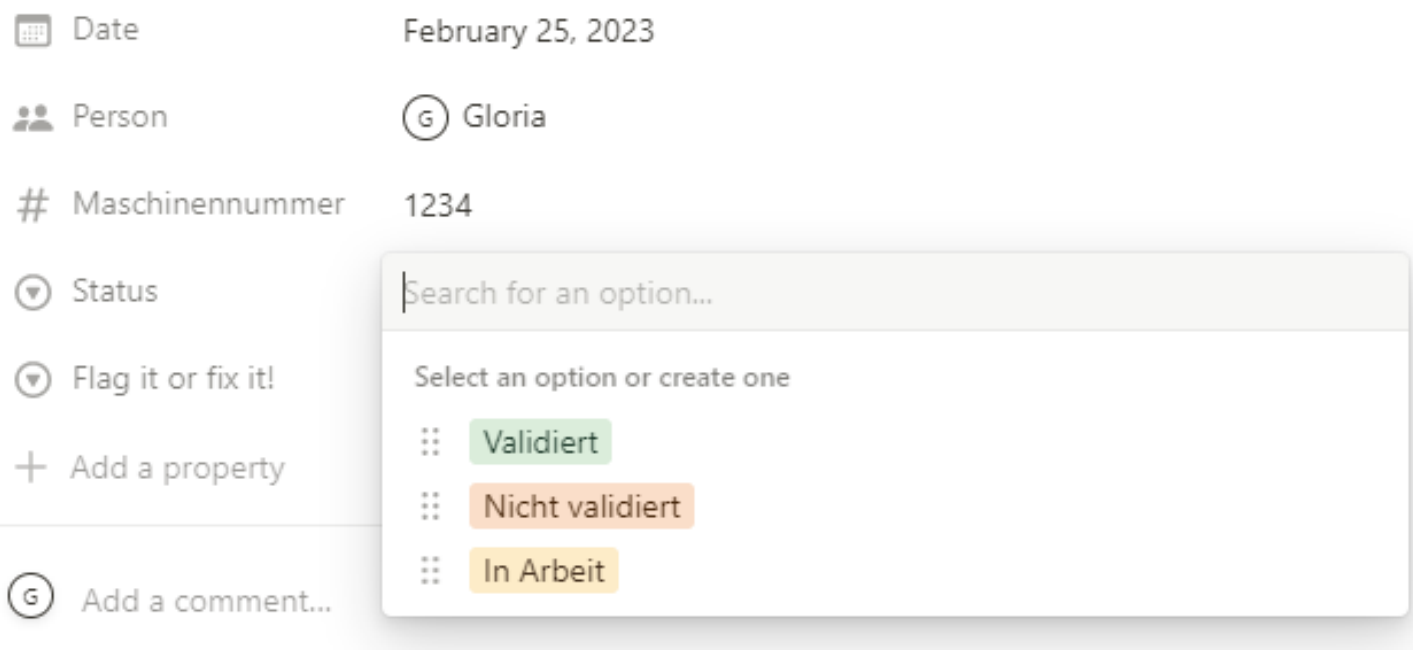

**Validiert:** Der Wissensartikel ist vollständig und ich weiß, dass die Lösung richtig ist.

**Nicht Validiert:** Der Wissensartikel ist fertig, aber ich bin mir nicht sicher, ob alles richtig ist und möchte noch Rücksprache mit einem Kollegen halten.

**In Arbeit:** Der Wissensartikel ist noch nicht vollständig. Ich muss ihn später noch fertig schreiben.

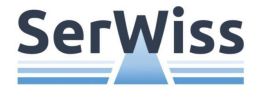

#### Problembeschreibung

Was ist das Problem? Wie oder warum ist das Problem entstanden?

Konstruktionsfehler? Bauteilfehler? Prozessfehler? Montagefehler?

Problem mit Foto oder Video dokumentiert?

Text / Fotos unter der Linie eingeben (es kann auch die Diktierfunktion vom Tablet genutzt werden!

#### Lösung

Wie konnte das Problem gelöst werden? Was waren die einzelnen Lösungsschritte? Musste man auf etwas Bestimmtes achten? Spezielles Werkzeug? Lösung mit Fotos/Videos dokumentiert?

Text / Fotos unter der Linie eingeben (es kann auch die Diktierfunktion vom Tablet genutzt werden!

#### Schlagwörter

Nach welchen Wörtern würdest Du googlen?

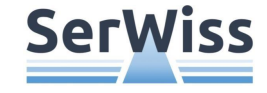

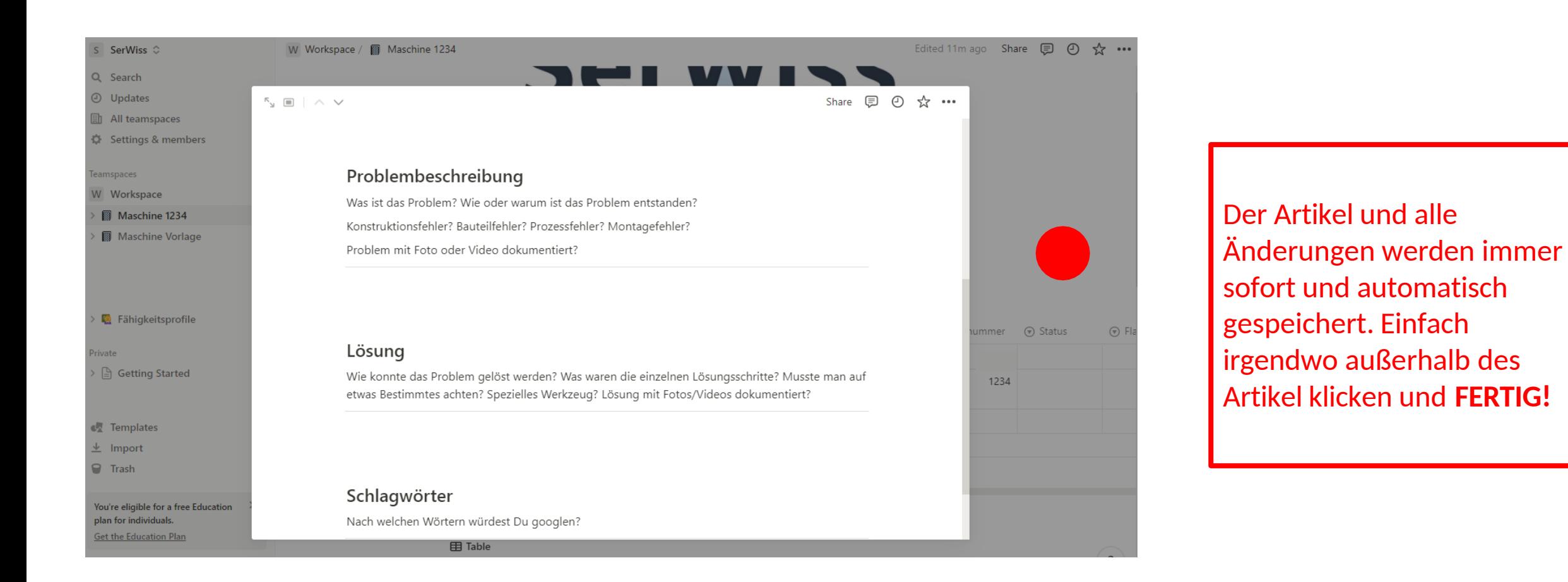

**Flag it or fix it!**

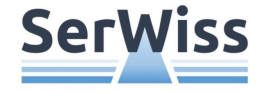

### Nasser Innenraum der Maschine bei hohen Temperaturen

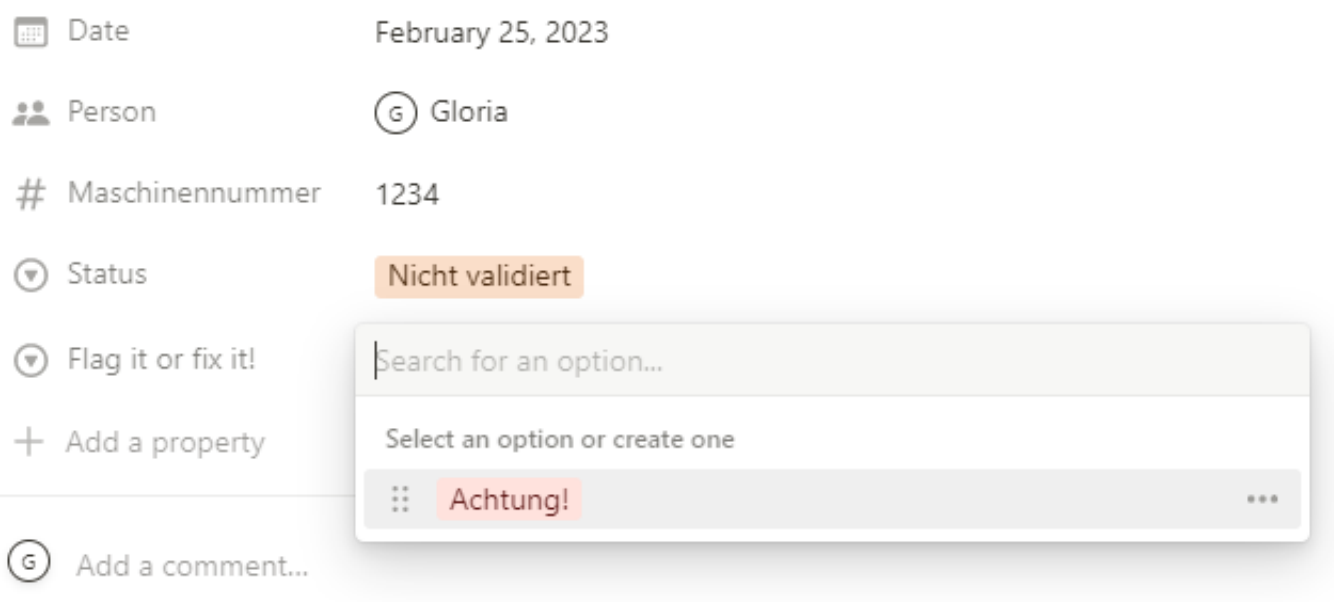

**Dir ist aufgefallen, dass in einem Wissensartikel ein Fehlerist?** Dann hast du jetzt 2 Möglichkeiten: 1) Du besserst die Fehler sofort aus 2) Du markierst den Artikel mit "Achtung!" UND am besten auch gleich die Stelle, die fehlerhaft ist.

### **Fehler markieren und kommentieren**

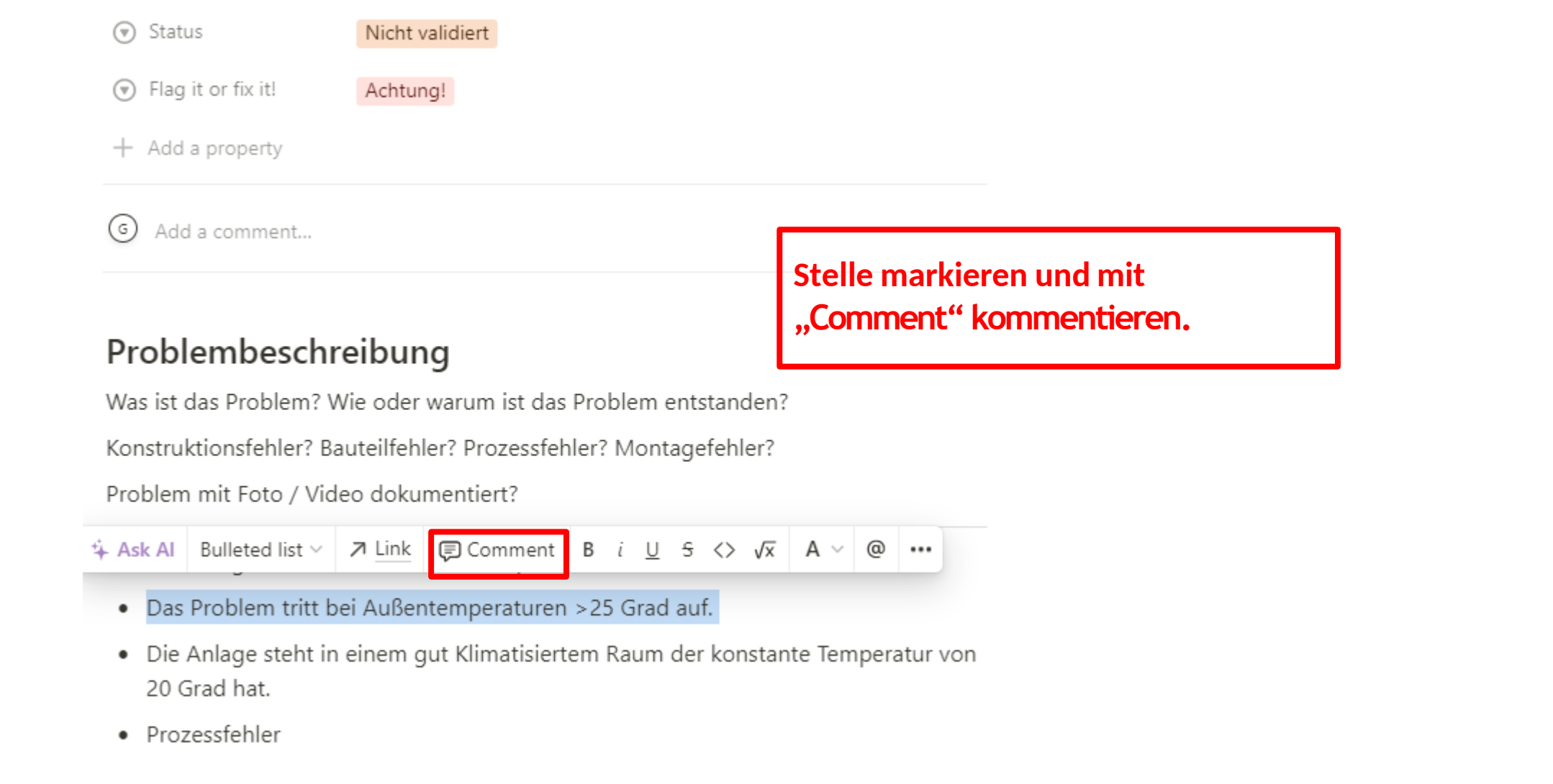

**SerWiss** 

### **Fehler markieren und kommentieren**

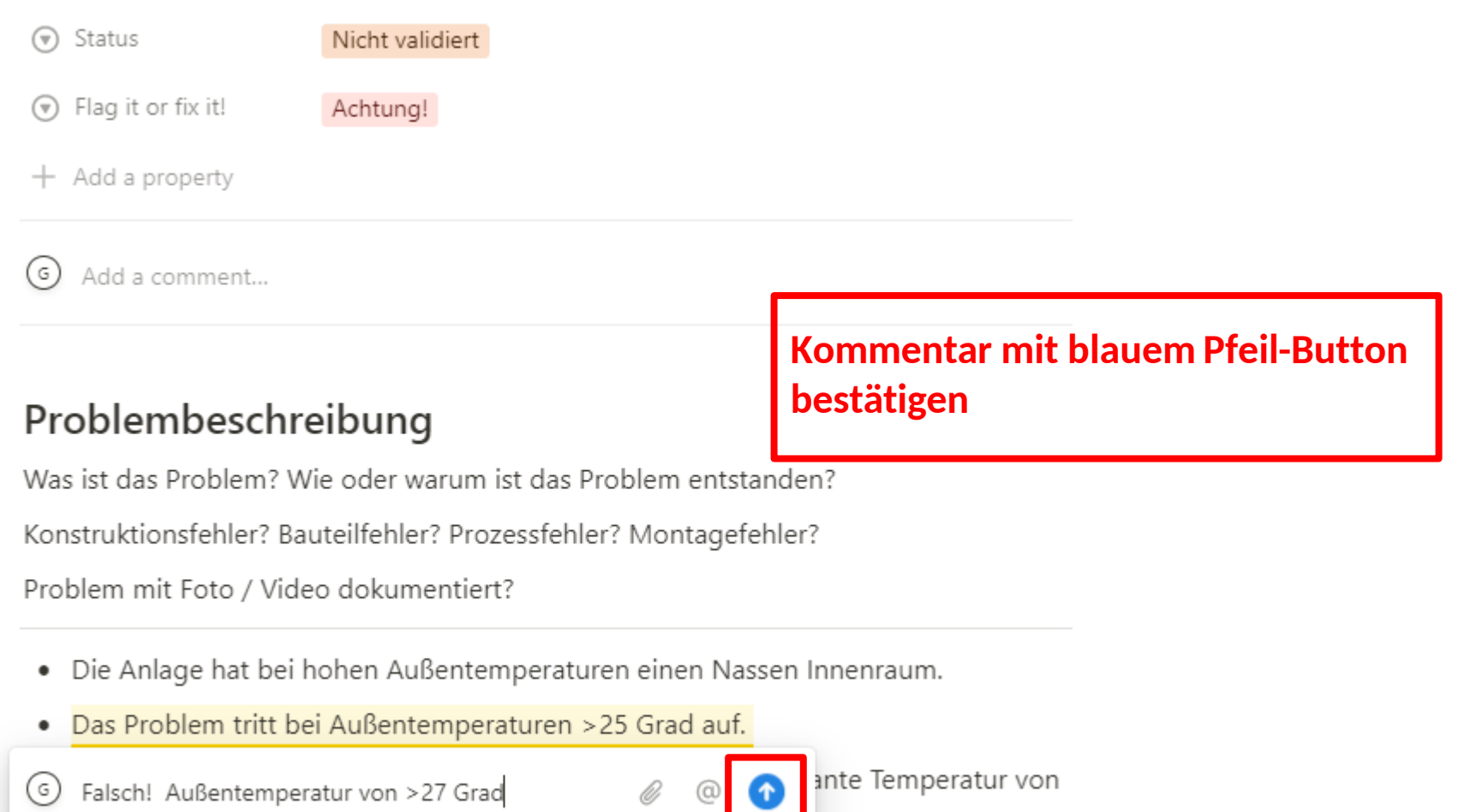

· Prozessfehler

**SerWiss** 

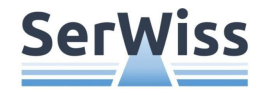

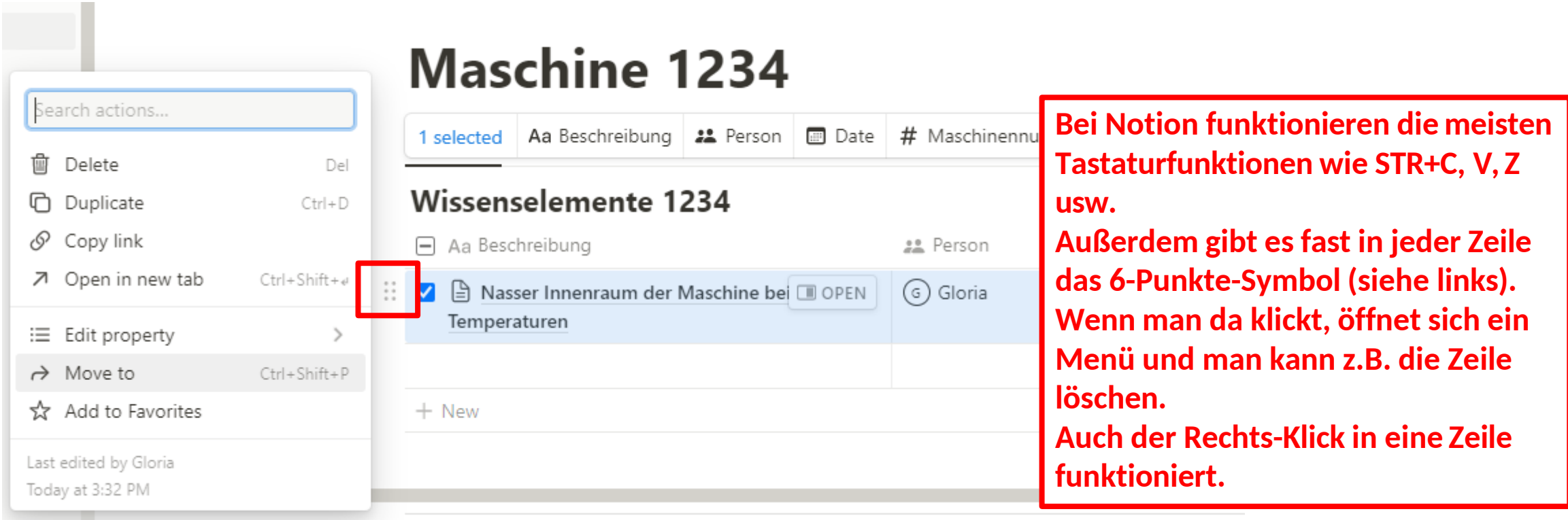